# **passo a passo blaze crash**

- 1. passo a passo blaze crash
- 2. passo a passo blaze crash :animalt-zebet
- 3. passo a passo blaze crash :pokerambition

## **passo a passo blaze crash**

#### Resumo:

**passo a passo blaze crash : Inscreva-se em mka.arq.br e entre no mundo das apostas de alta classe! Desfrute de um bônus exclusivo e comece a ganhar agora!**  contente:

## **passo a passo blaze crash**

No mundo dos jogos e apostas online, estar à frente do jogo é fundamental. Isso é exatamente o que o Blaze app lhe oferece. Com ele, você pode fazer suas apostas favoritas a qualquer momento e em passo a passo blaze crash qualquer lugar.

### **passo a passo blaze crash**

O Blaze app é uma ferramenta revolucionária de apostas, disponível para dispositivos móveis iOS e Android. Com ele, você pode acompanhar os mercados, linhas e cotas em passo a passo blaze crash tempo real, além de poder realizar suas apostas rapidamente e facilmente.

### **Como baixar e instalar o Blaze app**

Baixar e instalar o Blaze app é extremamente fácil e rápido. Siga os seguintes passos:

- 1. Acesse o site oficial do Blaze no navegador do seu dispositivo móvel.
- 2. No menu principal, clique no botão "Instalar" ao lado de "App Blaze".
- 3. Na configuração do seu dispositivo, habilite a opção "Instalação de Fontes Desconhecidas".
- Confirme a instalação do aplicativo e aguarde quelques segundos para que o processo seja 4. concluído.

### **Funcionalidades do Blaze app**

O Blaze app oferece uma série de funcionalidades para passo a passo blaze crash comodidade e conveniência:

- Acompanhamento de mercados, linhas e cotas em passo a passo blaze crash tempo real.
- Realização rápida e fácil de apostas.
- Notificações de eventos importantes e promoções exclusivas.
- Acesso fácil a passo a passo blaze crash conta e histórico de apostas.
- Design intuitivo e prático.

### **Por que escolher o Blaze app?**

Com o Blaze app, você pode contar com:

- Segurança e proteção de dados.
- Suporte ao cliente 24 horas por dia, 7 dias por semana.
- Promoções e ofertas exclusivas.
- Experiência de jogo emocionante e divertida.

## **Conclusão**

O Blaze app é a melhor escolha para quem deseja apostar e jogar de forma fácil, rápida e segura. Não perca mais tempo e baixe o aplicativo agora. Experimente por conta própria o que significa brincar de verdade com a melhor ferramenta de apostas.

## **Resumo**

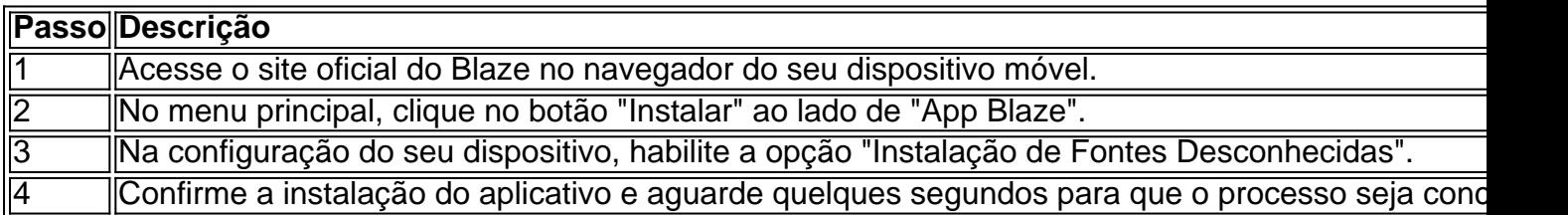

## **Perguntas Frequentes**

- **Como faço o login no Blaze app?** Após instalar o aplicativo, basta informar seus dados, além de criar o login e a senha. Se tiver dificuldades, é possível redefinir a senha.
- **É seguro utilizar o Blaze app?** Sim, o Blaze app oferece segurança e proteção de dados.
- **Existem limites de apostas no Blaze app?** Sim, existem limites de apostas no Blaze app, ●porém eles podem variar em passo a passo blaze crash função do evento esport

Para subscrever: 1 Dial \*555# da passo a passo blaze crash linha Safaricom Mobile ou Data ou através do Blaze

App. 2 Selecione a opção de pacote preferida; 3 Siga o prompt. Termos e Condições para s Pacotes Blazer - Safari com push n safaricom.co.ke : media-center-landing.: termos e ondições para jogar... Native Mobile Applications for Cannabis Dispensários > BLAZE

Native Mobile Apps for Cannabis Dispensários blaze.me : produtos. apps

## **passo a passo blaze crash :animalt-zebet**

friends! From Axle City'S colorful street a To theaweesome Monster Dome e Stunt track. he inworld of Arcaz is YouRsing for reexplore!"blaza ou à Mega Machine:AXLE Cidade rst on Steam (storre-steampowered : opp ; Bzen\_and\_\_the+MonstroLeMachinES\_2AB x Le passo a passo blaze crash

exto livre - Text Blade blaze.hoje : textexpander Para começar a usar o ChatGPT no seu Phone, você precisará instalar o 4 aplicativo OpenAI GPT-3, que está disponível para Não tem um. Como usar ChatGPT no Como

## **passo a passo blaze crash :pokerambition**

## **Yuri Lima marca gol e causa polêmica fora do campo na Copa Paulista Sicredi**

O jogador Yuri Lima, do Mirassol, marcou um gol e foi responsável por uma falta que resultou em passo a passo blaze crash pênalti na partida contra o Grêmio Prudente, pela Copa Paulista Sicredi. No entanto, os acontecimentos fora de campo foram ainda mais marcantes.

#### **Traição e anúncio de separação**

Às 19h, horário em passo a passo blaze crash que a partida começou, a cantora Iza, exnamorada de Yuri Lima, anunciou em passo a passo blaze crash suas redes sociais o fim do relacionamento entre eles. A artista acusou o jogador de ter traído-a enquanto ela estava grávida.

#### **Dados do jogador**

#### **Clubes**

Audax, Santos, Fluminense, Cuiabá, Juventude e Mirassol Gols como profissional

2 gols em passo a passo blaze crash pouco mais de 200 jogos

Valor de mercado

R\$ 3 milhões (de acordo com o site Transfermarkt)

#### **Performance em passo a passo blaze crash campo**

Em campo, Yuri Lima parecia não estar afetado pelos acontecimentos pessoais. Ele foi titular e marcou um gol, o segundo de passo a passo blaze crash carreira como profissional. O primeiro foi marcado em passo a passo blaze crash 2024, quando ele ainda atuava pelo Santos. **Minuto Acontecimento** Primeiro tempo, cobrança de escanteio Bola rebatida por um defensor do Grêmio Prudente e Yuri Lima faz

23 minutos do segundo tempo Yuri Lima dá um encontrão no atacante Matheus Martins dentro

Author: mka.arq.br Subject: passo a passo blaze crash Keywords: passo a passo blaze crash Update: 2024/8/13 8:48:29